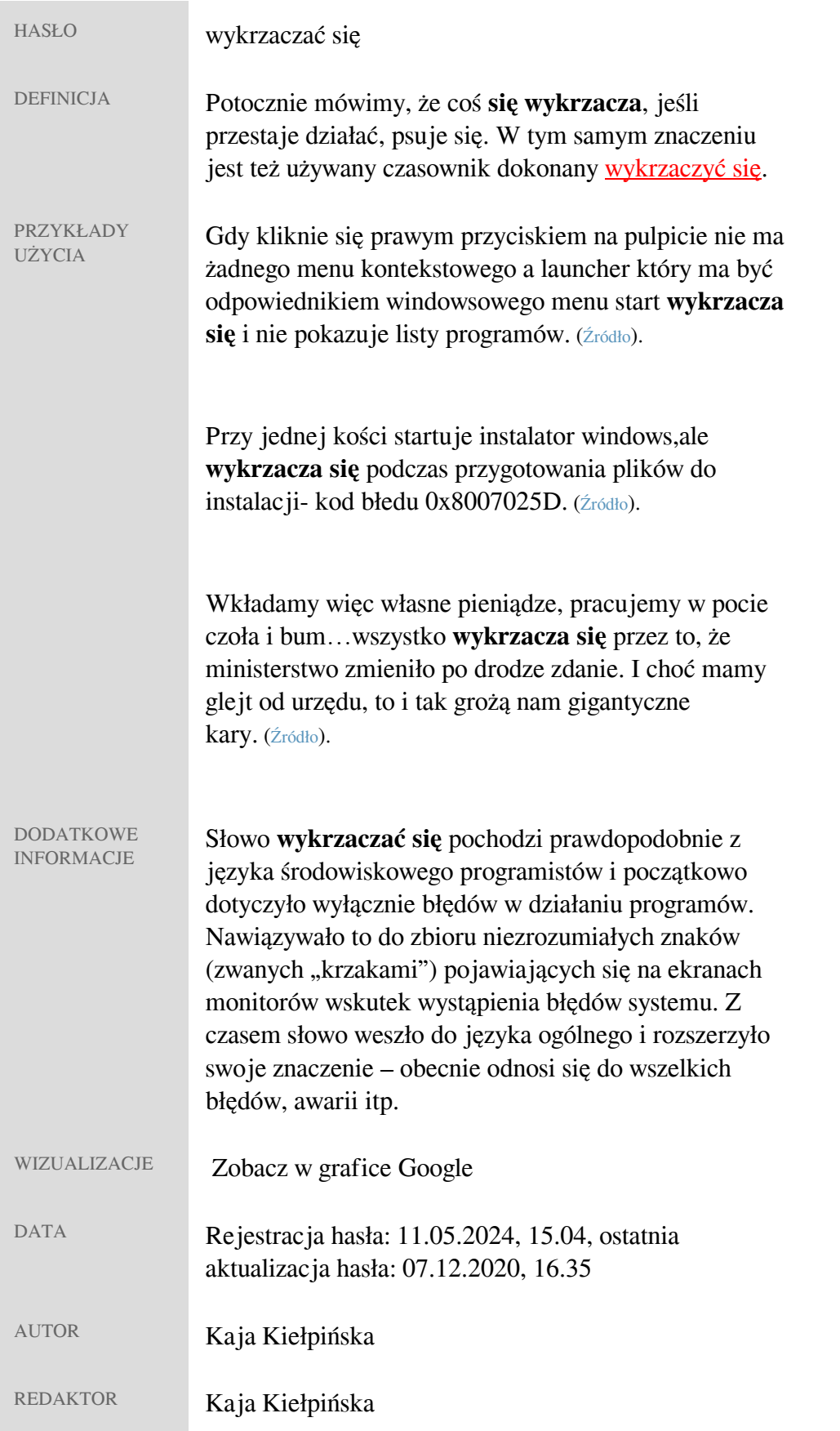

Copyright © Uniwersytet Warszawski

Wszelkie prawa zastrzeżone zgodnie z art.17 ustawy z dnia 4 lutego 1994 r. o prawie autorskim i prawach pokrewnych. Teksty oraz zdjęcia zawarte w tym dokumencie nie mogą być publikowane bez wiedzy i zgody właściciela praw autorskich.